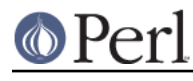

**NAME**

File::Basename - Parse file paths into directory, filename and suffix.

## **SYNOPSIS**

```
 ($name,$path,$suffix) = fileparse($fullname,@suffixlist);
 $name = fileparse($fullname,@suffixlist);
 $basename = basename($fullname,@suffixlist);
$dirname = dirname($fullname);
```
## **DESCRIPTION**

These routines allow you to parse file paths into their directory, filename and suffix.

**NOTE**: dirname() and basename() emulate the behaviours, and quirks, of the shell and C functions of the same name. See each function's documentation for details. If your concern is just parsing paths it is safer to use  $File::Spec's$  splitpath() and splitdir() methods.

It is guaranteed that

use File::Basename;

```
 # Where $path_separator is / for Unix, \ for Windows, etc...
dirname($path) . $path separator . basename($path);
```
is equivalent to the original path for all systems but VMS.

```
fileparse
```

```
 my($filename, $directories, $suffix) = fileparse($path);
    my($filename, $directories, $suffix) = fileparse($path,
@suffixes);
   my $filename = fileparse($path,
@suffixes);
```
The fileparse() routine divides a file path into its \$directories, \$filename and (optionally) the filename \$suffix.

\$directories contains everything up to and including the last directory separator in the \$path including the volume (if applicable). The remainder of the \$path is the \$filename.

```
 # On Unix returns ("baz", "/foo/bar/", "")
 fileparse("/foo/bar/baz");
 # On Windows returns ("baz", "C:\foo\bar\", "")
 fileparse("C:\foo\bar\baz");
 # On Unix returns ("", "/foo/bar/baz/", "")
 fileparse("/foo/bar/baz/");
```
If @suffixes are given each element is a pattern (either a string or a  $\frac{qr}{l}$ ) matched against the end of the \$filename. The matching portion is removed and becomes the \$suffix.

```
 # On Unix returns ("baz", "/foo/bar", ".txt")
fileparse("/foo/bar/baz", qr/\.\ (*);
```
If type is non-Unix (see fileparse\_set\_fstype()) then the pattern matching for suffix removal is performed case-insensitively, since those systems are not case-sensitive when opening existing files.

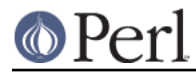

You are guaranteed that \$directories . \$filename . \$suffix will denote the same location as the original \$path.

```
basename
```

```
 my $filename = basename($path);
 my $filename = basename($path, @suffixes);
```
This function is provided for compatibility with the Unix shell command basename(1). It does **NOT** always return the file name portion of a path as you might expect. To be safe, if you want the file name portion of a path use fileparse().

basename() returns the last level of a filepath even if the last level is clearly directory. In effect, it is acting like  $pop()$  for paths. This differs from  $fileparse()$ 's behaviour.

```
 # Both return "bar"
 basename("/foo/bar");
 basename("/foo/bar/");
```
@suffixes work as in fileparse() except all regex metacharacters are quoted.

```
 # These two function calls are equivalent.
 my $filename = basename("/foo/bar/baz.txt", ".txt");
my $filename = fileparse("/foo/bar/baz.txt", qr/\Q.txtE/);
```
Also note that in order to be compatible with the shell command, basename() does not strip off a suffix if it is identical to the remaining characters in the filename.

dirname

This function is provided for compatibility with the Unix shell command  $\dim_{\mathbb{R}}(1)$  and has inherited some of its quirks. In spite of its name it does **NOT** always return the directory name as you might expect. To be safe, if you want the directory name of a path use  $fileparse()$ .

Only on VMS (where there is no ambiguity between the file and directory portions of a path) and AmigaOS (possibly due to an implementation quirk in this module) does dirname () work like fileparse(\$path), returning just the \$directories.

```
 # On VMS and AmigaOS
 my $directories = dirname($path);
```
When using Unix or MSDOS syntax this emulates the  $\text{dirname}(1)$  shell function which is subtly different from how fileparse() works. It returns all but the last level of a file path even if the last level is clearly a directory. In effect, it is not returning the directory portion but simply the path one level up acting like chop() for file paths.

Also unlike fileparse(), dirname() does not include a trailing slash on its returned path.

```
 # returns /foo/bar. fileparse() would return /foo/bar/
 dirname("/foo/bar/baz");
 # also returns /foo/bar despite the fact that baz is clearly a
 # directory. fileparse() would return /foo/bar/baz/
 dirname("/foo/bar/baz/");
```

```
 # returns '.'. fileparse() would return 'foo/'
 dirname("foo/");
```
Under VMS, if there is no directory information in the \$path, then the current default device and directory is used.

fileparse\_set\_fstype

```
 my $type = fileparse_set_fstype();
```
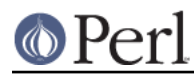

my \$previous\_type = fileparse\_set\_fstype(\$type);

Normally File::Basename will assume a file path type native to your current operating system (ie. /foo/bar style on Unix, \foo\bar on Windows, etc...). With this function you can override that assumption.

Valid \$types are "MacOS", "VMS", "AmigaOS", "OS2", "RISCOS", "MSWin32", "DOS" (also "MSDOS" for backwards bug compatibility), "Epoc" and "Unix" (all case-insensitive). If an unrecognized \$type is given "Unix" will be assumed.

If you've selected VMS syntax, and the file specification you pass to one of these routines contains a "/", they assume you are using Unix emulation and apply the Unix syntax rules instead, for that function call only.

## **SEE ALSO**

dirname(1), basename(1), File::Spec